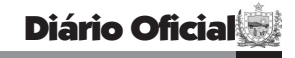

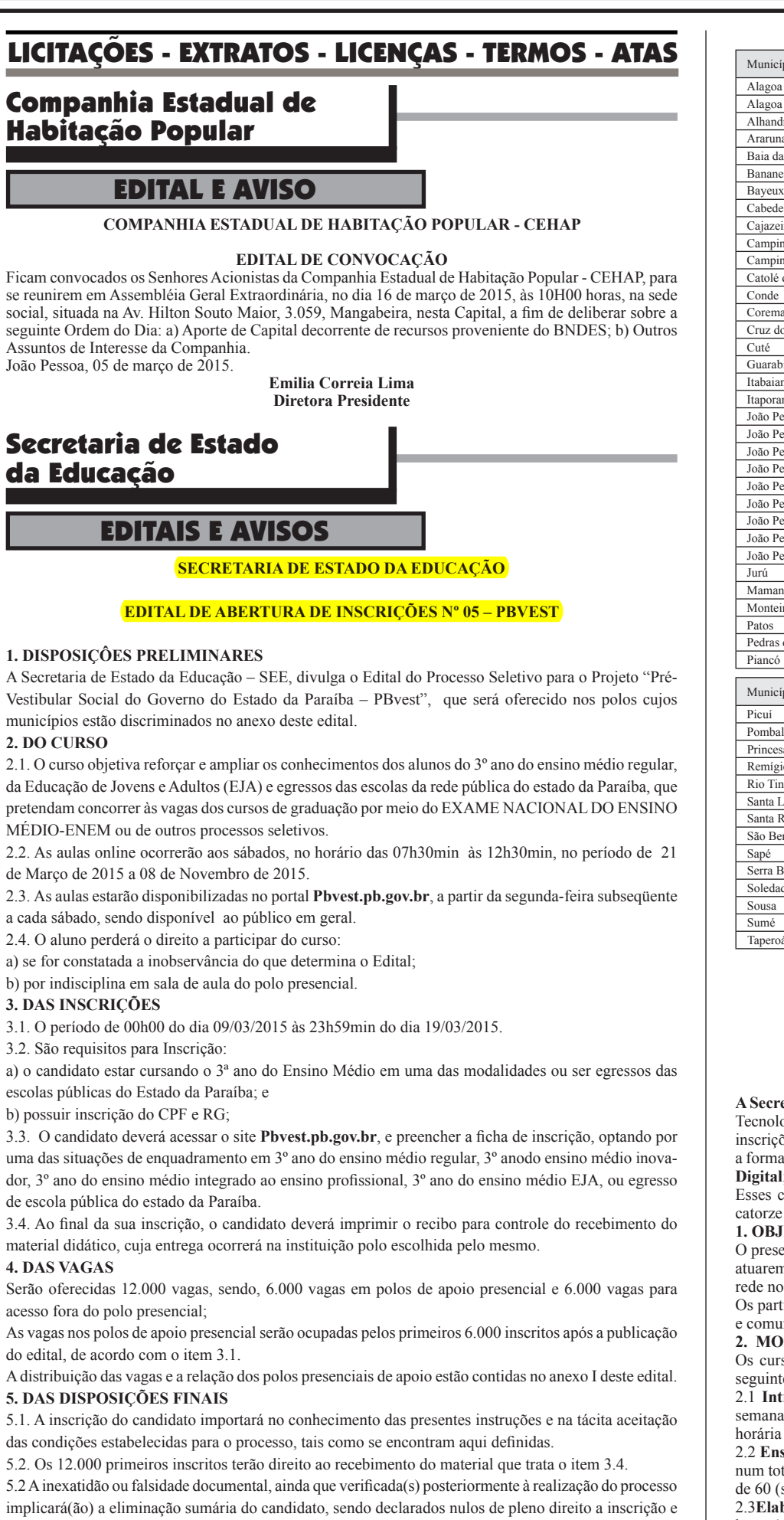

todos os atos dela decorrentes, sem prejuízo de eventuais sanções de caráter judicial. 5.3. Os casos omissos serão resolvidos pela Coordenação Estadual do PBvest.

João Pessoa, 06 de março de 2015

**Aléssio Trindade de Barros**

**Secretário de Estado da Educação**

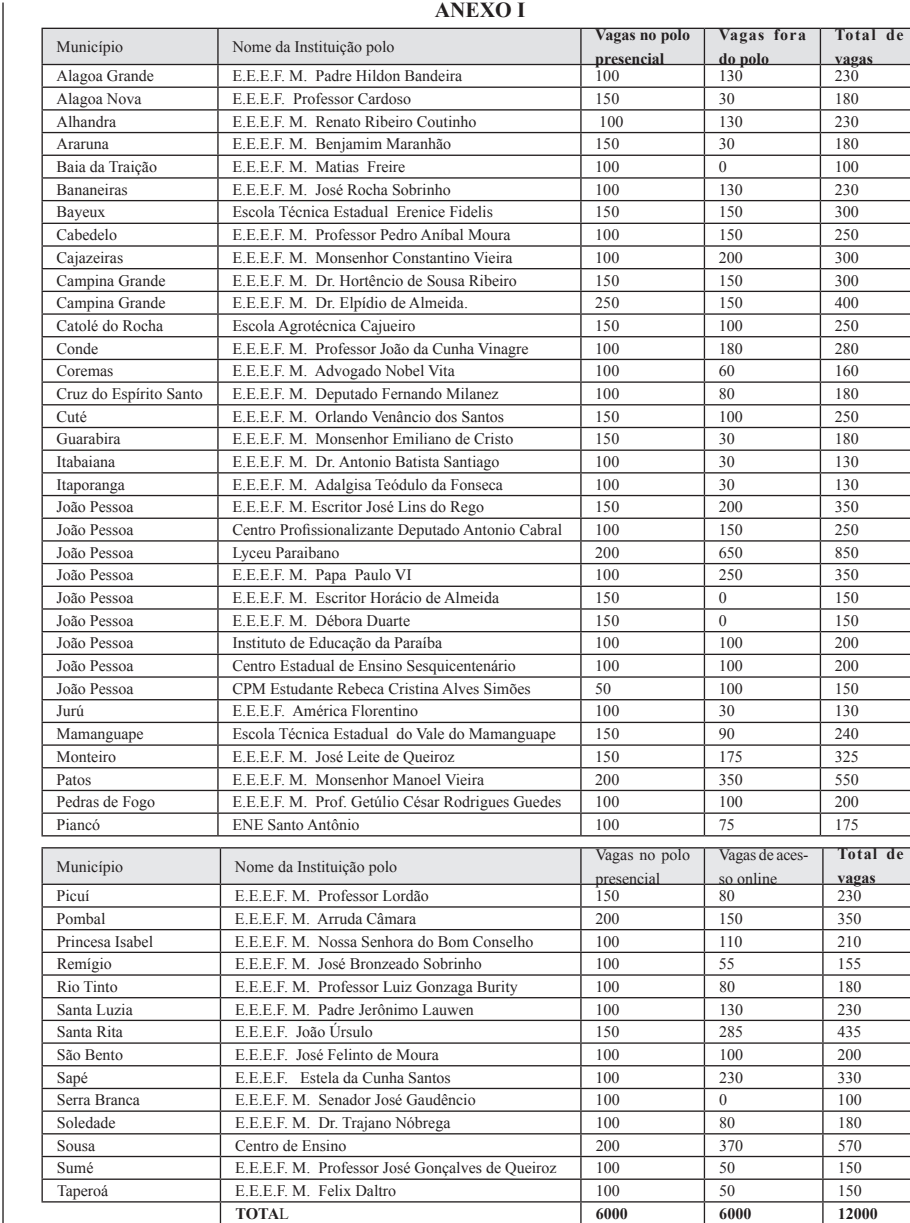

## **SECRETARIA DE ESTADO DE EDUCAÇÃO**

**EDITAL Nº 06/2015**

## **SELEÇÃO SIMPLIFICADA PARA TUTOR A DISTÂNCIA DO PROJETO EDUCADOR DIGITAL 2015**

**A Secretaria de Estado da Educação,** por meio da **Gerência do PROTED/PROINFO**– Programa das Tecnologias de Informática na Educação,no uso de suas atribuições legais, torna pública a abertura das inscrições para o processo seletivo simplificado a distância do**Projeto Educador Digital**, visando atender a formação de professores da rede na oferta de vagas para os Cursos do **Proinfo Integrado**: **à Educação Digital**;**Ensinando e Aprendendo com as TIC**,**Elaboração de Projetos** e **Redes de Aprendizagem**. Esses cursos sãodestinados a professores e gestoresde escolas da rede estadual, distribuídas entre às catorze Gerências Regionais de Ensino.

## **1. OBJETIVO**

O presente edital tem como objetivo inscrever professores dasredes estaduale municipalde ensino, para atuarem como tutores a distância do **Projeto Educador Digital**, visando à formação de professores da rede nos Cursos do **Proinfo Integrado**;

Os participantes do curso serão capacitados para utilizaremas ferramentas de tecnologia da informação e comunicação nas suas atividades didático-pedagógicas.

**2. MODALIDADE DO CURSO/CARGA HORÁRIA**

Os cursos do Proinfo Integrado serão desenvolvidos pela modalidade semipresencial, atendendo as seguintes cargas horárias:

2.1 **Introdução à Educação Digital**– 04 (quatro) encontros presenciais/mês, sendo 03 (três) horas/ semana, e 12 (doze) horasà distância, totalizando uma carga horária de 60 (sessenta) horas. Essa carga horária deverá ser cumprida num prazo de 04 (quatro) meses;

2.2 **Ensinando e Aprendendo com as TIC** – 02(dois) encontros presenciais/mês de 04 (quatro) horas, num total de 48 (quarenta e oito) horas presenciais, e 12 horas à distância. A carga horária desse curso é de 60 (sessenta) horas, a ser desenvolvida ao longo de 06 (seis) meses;

2.3**Elaboração de Projetos** – 02 (dois) encontros presenciais/mês de 03 (três) horas, e 16 (dezesseis) horas à distância,totalizando 40 (quarenta) horas, que serão cumpridas ao longo de 04 (quatro) meses;

2.4 **Redes de Aprendizagem** – 02 (dois) encontros presenciais/mês de 03 (três) horas, e 16 (dezesseis) horas à distância,totalizando 40 (quarenta) horas, que serão cumpridas ao longo de 04 (quatro) meses. **Parágrafo Único -**Cada tutor deverá atender a um número máximo de 35 cursistas por turmas;

**3. DAS INSCRIÇÕES** 

3.1 Os professores interessados a atuarem como tutores em curso do**Proinfo Integrado**,deverão se